## **ELEC-C7110**

#### **Informaatioteknologian perusteet**

#### **Kalevi Kilkki**

Tietoliikenne- ja tietoverkkotekniikan laitos

#### Internet 25.2. & 26.2.2019

#### Kurssin rakenne

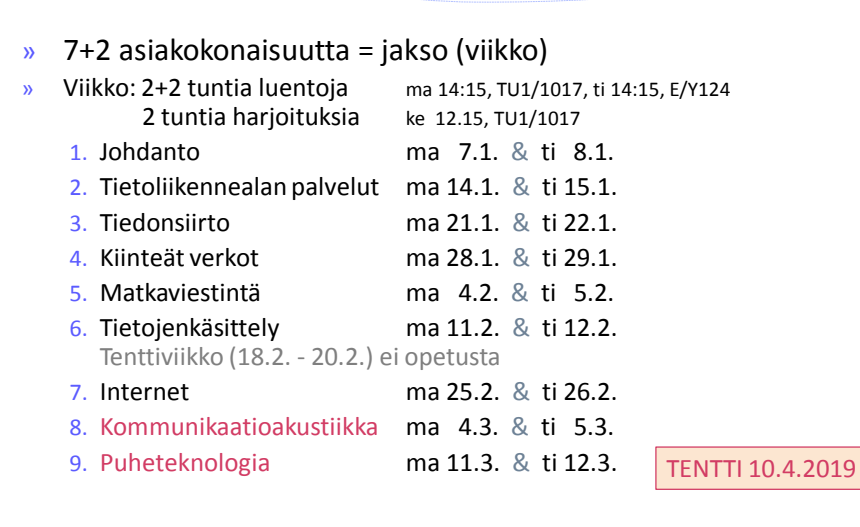

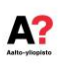

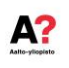

## Ohjelmointikielet 2016-18 & 2019

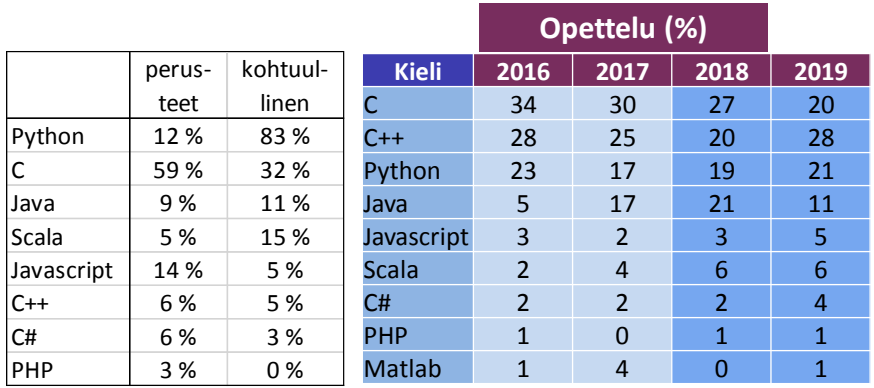

ELEC-C7110 3

 $A$ ?

## Tämän viikon kysymyksiä

- » **Miten internetistä on tullut sellainen kuin se nyt on?**
- » IP-verkon rakenneosat ja protokollatasot
- » IP-paketin rakenne, sekä IPv4 että IPv6
- » TCP:n toimintaperiaate ja sen vaikutus Internetin palveluun
- » Turvallisuushaasteet Internetissä
- » Jonoteorian perusteista

- » **Internet** = maailman laajuinen tietoverkko (iso **I**)
	- $\rightarrow$ eli yhdysverkko, joka yhdistää paikallisia verkkoja toisiinsa

A?

A?

- » **Internet teknologiat =** teknologiat, joita Internetin toimintaan tarvitaan
	- › Yleensä internet-teknologioilla viitataan IETF:n (Internet Engineering Task Force) kehittämiin protokolliin
	- › Puhekielessä Internet-sanalla viitataan usein verkkopalveluihin WWW (Web= palvelu)
- » IP = Internet Protocol = Internet protokolla (yhteyskäytäntö)

#### Internetin alku

- » 1950-luvun loppu (USA)
	- $\rightarrow$  Neuvostoliitto laukaisi Sputnikin syksyllä 1957  $\Rightarrow$
	- › USA perusti ARPAn (Advanced Research Project Agency) 1958
- » 1960-luvun alku
	- › Paul Baran (RAND Corp.) esitti pakettikytkentäisyyden periaatteet
	- › Samaan aikaan muualla: L. Kleinrock (UCLA), J. C. R. Licklider (MIT) ja D. Davis (UK)

**Andrew L. Russell (2017) Hagiography, revisionism & blasphemy in Internet histories, Internet Histories, 1:1-2, 15-25, DOI: 10.1080/24701475.2017.1298229**

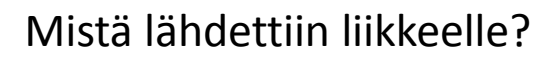

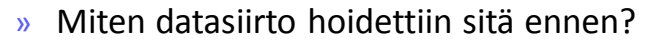

- › Tietokoneiden välillä minimaalista
	- Sotilaallisia sovelluksia (& telex 66 sanaa/min)
	- Suuremmat määrät siirrettiin magneettinauhoilla
- $\sim$  ~1965: Kaikkien maailman tietokoneiden yhteenlaskettu laskentakapasiteetti oli pienempi kuin yhden älypuhelimen
	- › Kuulentojen avaruusaluksen ohjaustietokone (Apollo Guidance Computer)

A?

A?

- Ohjaus substantiivi-verbi-pareilla
- Muistia 64 kB, kellotaajuus 430 kHz

 $\Rightarrow$  Tietokoneiden kyky kommunikointiin oli hyvin rajallinen

ELEC-C7110 7

### Varautuminen ydinsotaan  $\Rightarrow$  Internet?

- » Paul Baran: Kyllä (jossain määrin)
	- › pakettiverkon taustalla oli ajatus ydinsodan mahdollisuudesta,
	- › mutta Baranin ajatukset eivät juurikaan levinneet
- » ARPANET:n kehittäjät (Taylor, Roberts): Ei
	- › ovat ehdottomasti kieltäneet että ydinsotaan varautumisella olisi ollut mitään vaikutusta heihin
- » Rahoittajat (ARPAn johtajat ja siitä ylöspäin): Kyllä
	- › rahoituksen kannalta ydinsotaan varautumisella oli huomattava merkitys

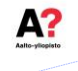

Pakettikytkennän *vallankumouksellisuus*!

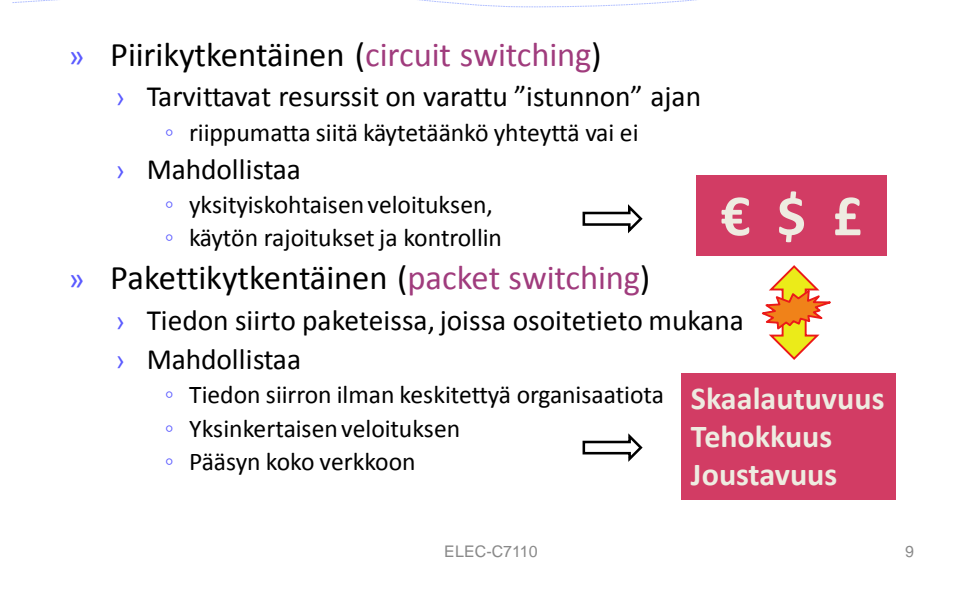

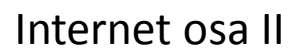

- » 1968 (USA): tarjouspyyntö 140 yritykselle dataverkon toteuttamisesta tutkimuslaitosten välillä
- » Muutosvastarinta
	- › mm. AT&T ja IBM eivät jättäneet tarjouksia lainkaan
	- › Yliopistot:
		- Miksi ulkopuolisten pitäisi saada käyttää meidän tietokonetta? – koska ARPA rahoitti ja määräsi!
- » 1969: ARPANET käynnistyi lokakuussa 1969 (4 solmua)
	- › Ensimmäinen sanoma "LOGIN" johti virheilmoitukseen…
- » 1972: ensimmäinen sähköposti
- » 1974: TCP/IP

ELEC-C7110 10

А?

## Internetin kehittyminen

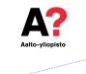

Miksi pakettivälitteisten verkkojen kehitystyö tapahtui yliopistoissa ja tutkimuslaitoksissa eikä teleoperaattoreiden tutkimuslaitoksissa (joilla oli hyvin suuret resurssit)?

- » Mahdollisia selityksiä
	- › Ei näkyvissä merkittävää liiketoimintaa (tilanne muuttui vasta 1990-luvulla)
	- $\rightarrow$  Ajateltu malli ei sopinut silloisiin operaattoreiden toimintaperiaatteisiin = keskitetty palvelun ja laitteiden hallinta, kaikesta maksetaan mitä käytetään (vrt. puhelinverkko)
- » Vaikutus (varsinkin alkuvaiheessa)
	- › Käyttäjien tarpeiden mukaan kehitetty (sitä mukaa kuin tarpeita havaittiin)
	- › Luottamus käyttäjiin, ilman ylimääräistä kontrollia
	- › Päätelaitteiden vaikutus olennainen verkon toiminnan kannalta

ELEC-C7110 11

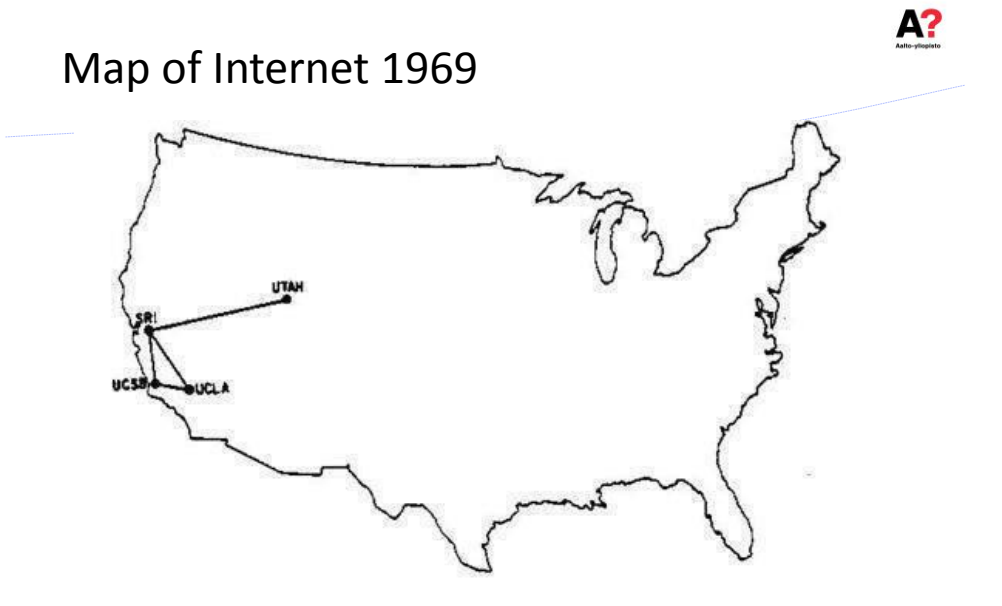

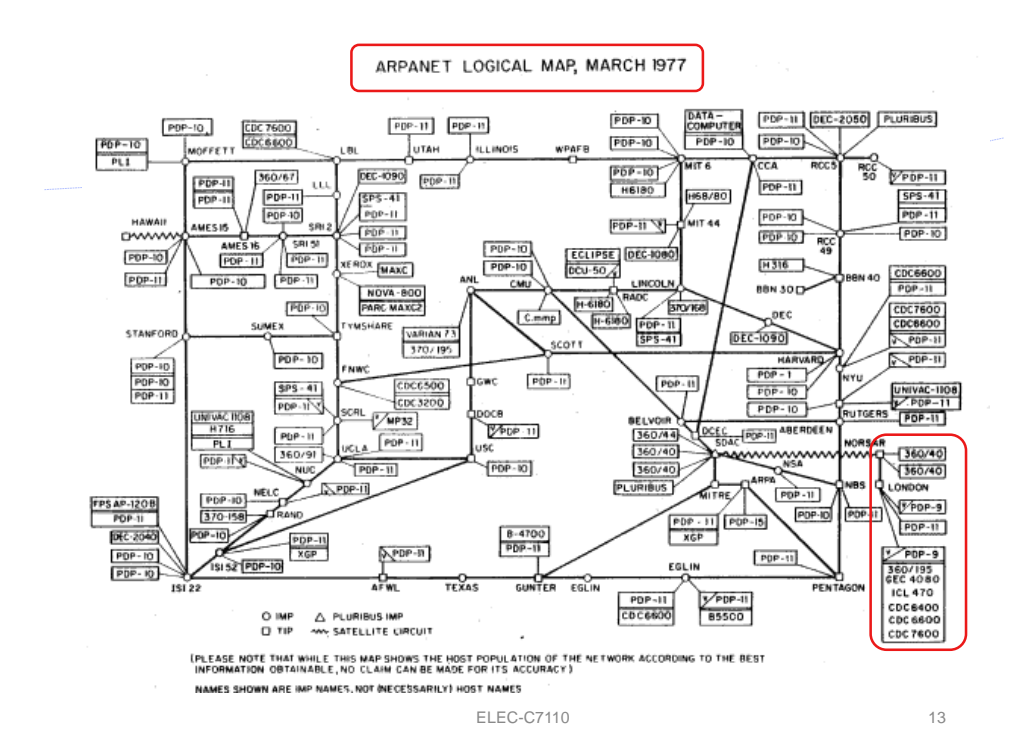

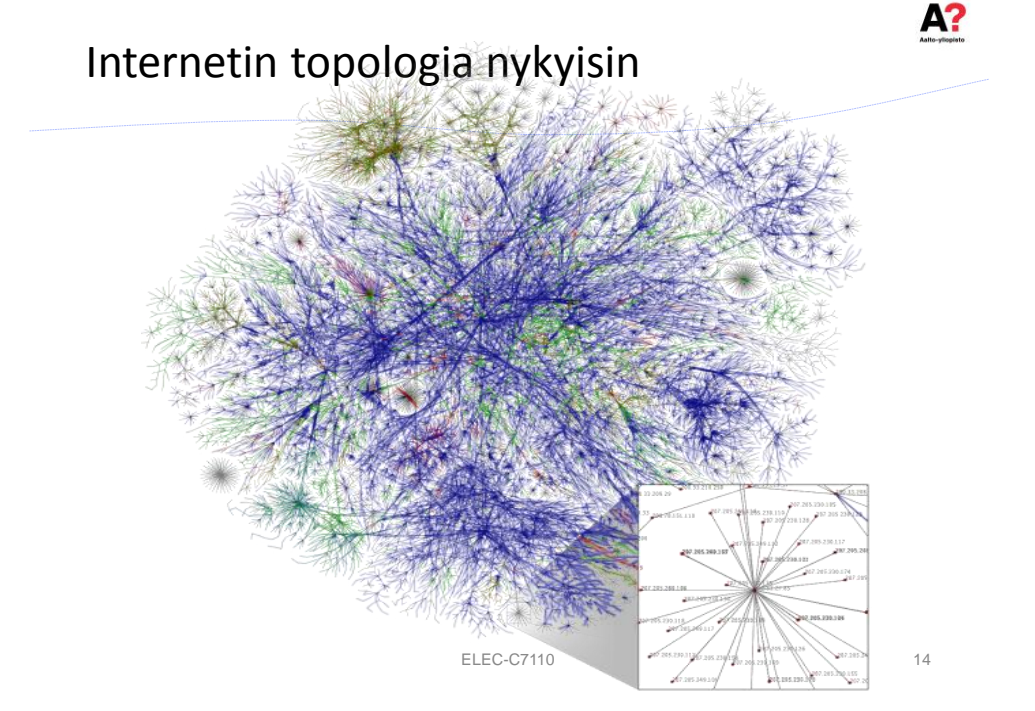

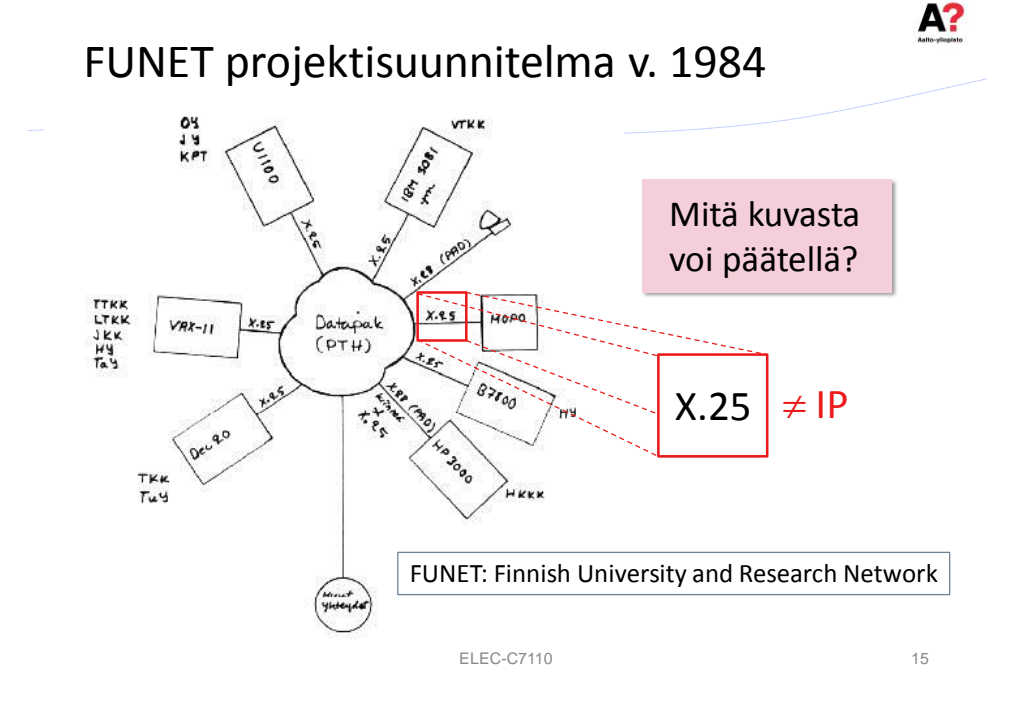

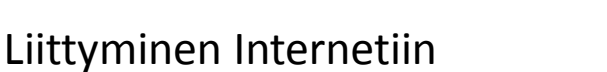

- » 1986: päätös liittymisestä
- » 1987: ei onnistunut poliittisista syistä (Neuvostoliitto-Suomi)
	- › NSF\* ehdotti yhdyskäytäväratkaisua ◦ helpompi kontrolloida kuin avoin Internet-yhteys
- » 1988: NORDUnet:n avoin Internet-liitäntä
	- › 56 kbit/s satelliittiyhteydellä USA:han
	- › 64 kbit/s Pohjoismaiden välillä
	- › Ensimmäinen kansainvälinen TCP/IP verkko
	- › NSF tuki sekä poliittisesti että taloudellisesti

\* NSF = National Science Foundation, USA

- » Internet "Hosts" eli isäntäkoneet
	- › 1977: 111
	- › 1991: 617 000
	- › 1995: 6 642 000

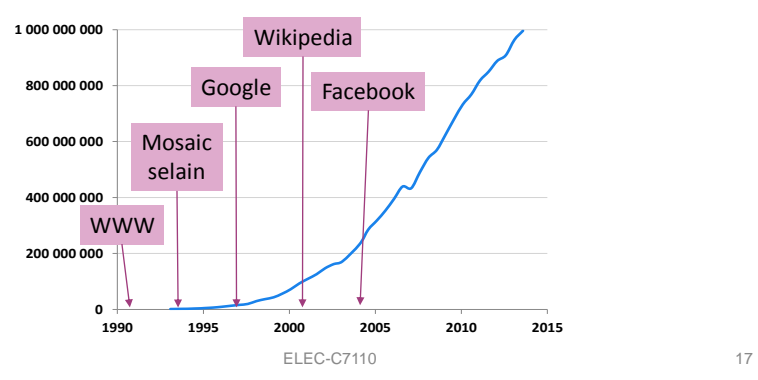

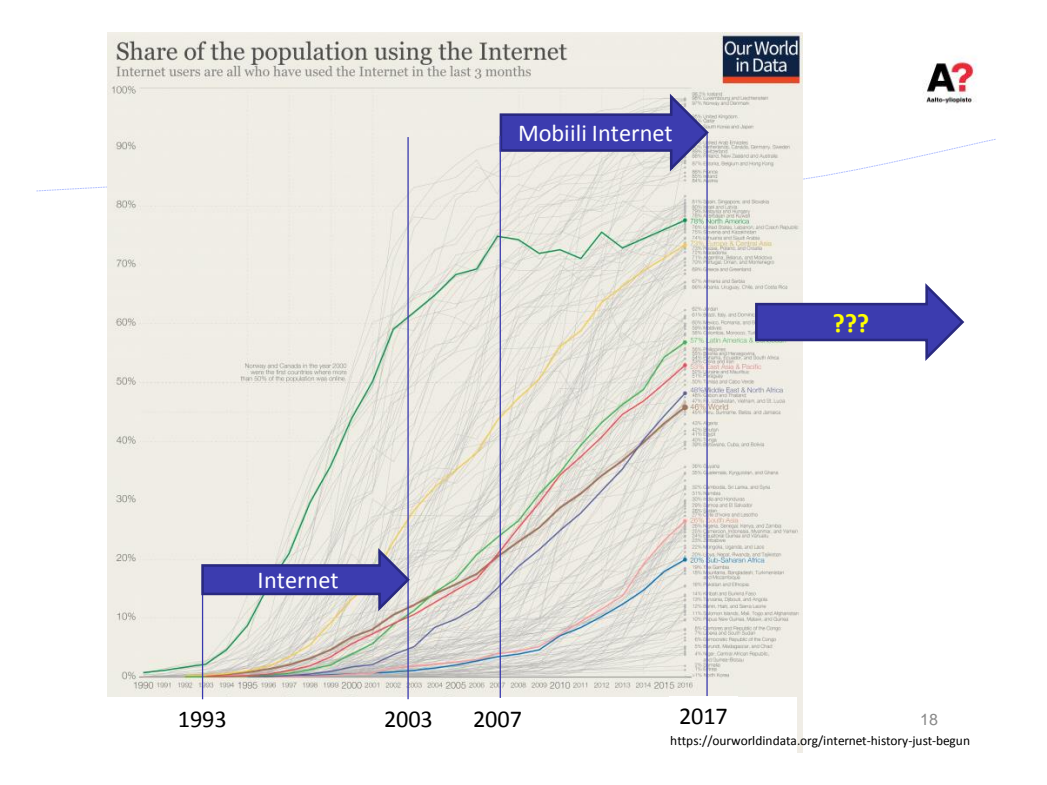

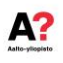

## Mainosraha!

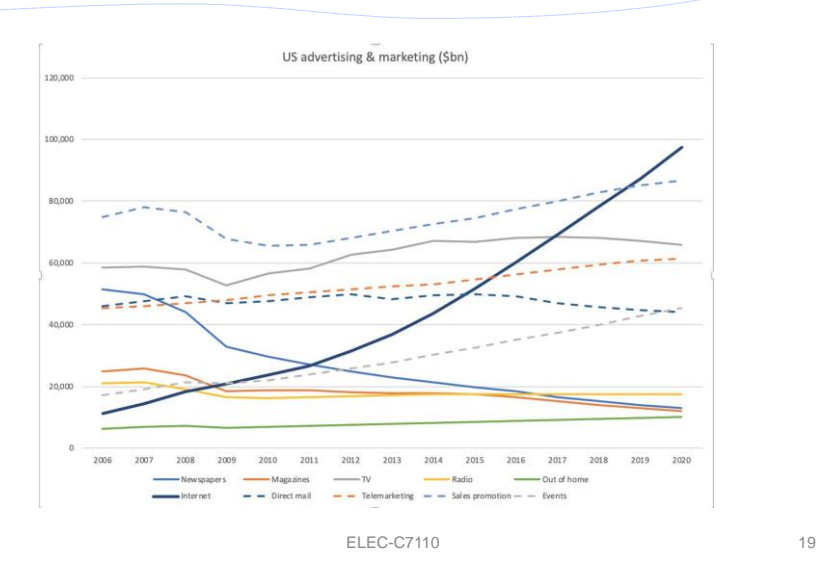

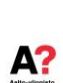

## Keskustelu

» Mitä riskejä kaikkien mahdollisten laitteiden liittäminen Internetiin aiheuttaa?

- » IETF: Internet Engineering Task Force
- » RFC: Request for Comments
	- › Tarkoituksellisesti epämääräinen otsikko
	- › "markkinat päättävät lopulta"
	- > Vrt. ITU (International Telecommunication Union) 5 vuoden jaksot!

David Clark: "We [at IETF] reject kings, presidents and voting. We believe in rough consensus and running code."

ELEC-C7110 21

Internetin taustasta johtuen

- » Ongelmia/haasteita koska alussa
	- › Verkossa kaikkia käsiteltiin kuin tuttuja
	- › Verkon koko oletettiin rajalliseksi
	- › Viestit oletettiin tärkeiksi ja halutuiksi
	- › Oletettiin että kukaan ei tee ilkeyksiä
	- › Oletettiin että sisältö on avointa ja laillista
	- › Kaikkia mahdollisia sovellutuksia ei osattu arvata
- » Kun kaikki eivät toimi yhteisen hyvän eteen, järjestelmä murentuu

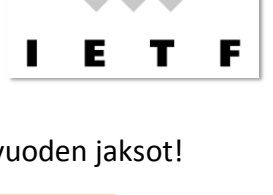

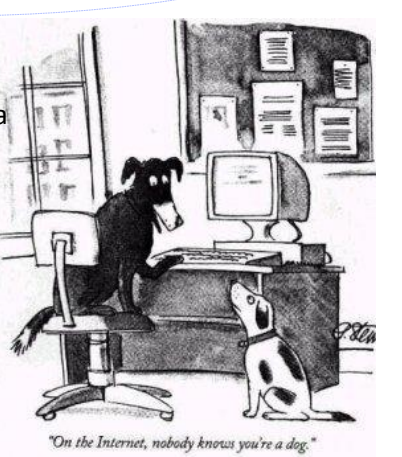

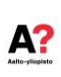

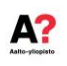

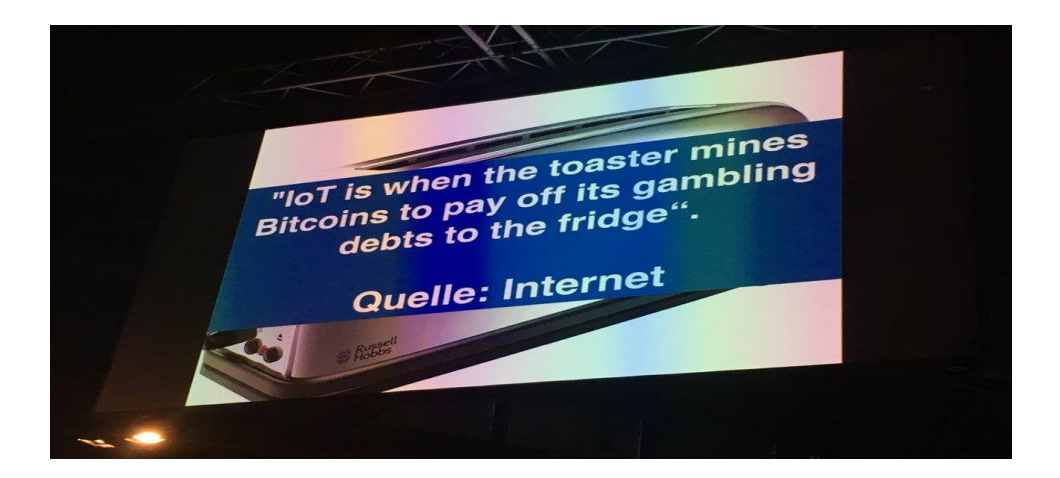

 $A?$ 

#### IP-verkon toiminta

## ISO:n OSI-malli

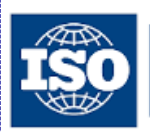

International Organization for Standardization

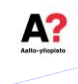

А?

- » OSI = Open Systems Interconnection Reference Model
	- › Kansainvälinen standardi
	- › Kehitetty 1980-luvulla tietoliikenneverkkojen toimintojen kuvaamiseen ja jäsentämiseen
	- › Kuvaa tiedonsiirtoprotokollien yhdistelmän 7 kerroksessa
	- › Kukin kerroksista käyttää yhtä alemman kerroksen palveluja ja tarjoaa palveluja yhtä kerrosta ylemmäs
- » OSI-verkko ei saavuttanut suosiota (TCP/IP jyräsi)
	- › Silti, tietoliikenteen asiantuntijan on tunnettava OSI-tasot!

ELEC-C7110 25

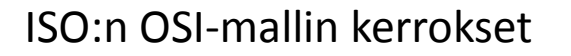

#### **7. Sovelluskerros**(Application layer):

#### › käyttäjälle näkyvät sovellukset

**6. Esitystapakerros**(Presentation layer):

› [muuttaa tiedon käyttäjälle sopivaan muotoon, esim. Unicode-tekstin kiinankielisiksi merkeiksi]

#### **5. Istuntokerros**(Session layer)

› [tietokoneiden väliset yhteydet (=istunnot): avaa ja sulkee ja tarvittaessa käynnistää uudelleen]

#### **4. Kuljetuskerros**(Transport layer):

- › huolehtii siitä, että paketit tulevat perille ja järjestää paketit oikeaan järjestykseen › vuonhallinta estää vastaanottopuskurin ylivuodon
- **3. Verkkokerros**(Network layer):
	- › globaalin reitityksen ja kohdekoneen löytäminen koko verkosta

#### **2. Siirto(yhteys)kerros**(Data Link layer)

› paikallisen lähiverkon laitteiden välinen liikennöinti, vuoron jakomenettely

#### **1. Fyysinen kerros** (Physical layer)

› mm. sähköiset ja mekaaniset määrittelyt

ELEC-C7110 26

**Teoriassa!**

#### OSI-mallin tasot: Mitä hyötyä?

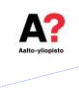

- » Standardoidut rajapinnat
	- › Standardin mahdollistaa yhteistoiminnan sekä yhdellä tasolla että peräkkäisten tasojen välillä valmistajasta riippumatta
	- › Ilman standardeja koko verkko pitäisi ostaa samalta valmistajalta
- » Ohjelmistot voidaan suunnitella ja toteuttaa modulaarisesti
	- › Muutokset tason sisällä eivät vaikuta muihin tasoihin
- » Paikallisen verkon toiminnot (fyysinen ja siirtokerros) erotetaan globaalista verkosta (verkkokerros)
	- › Tärkeää verkon hallinnan kannalta
- » Sovelluskehittäjän ei tarvitse tietää miten verkko toimii
	- › ainoastaan API:n (Application Programming Interface) ominaisuudet
- » Verkkolaitteen (reitittimen, kytkimen) toiminta
	- A. Ei riipu sovellusten toteutuksen yksityiskohdista (vakioidut verkkopalvelut)
	- B. Ei riipu siirtokerroksen erityisominaisuuksista

ELEC-C7110 27

А?

#### OSI-kerrokset

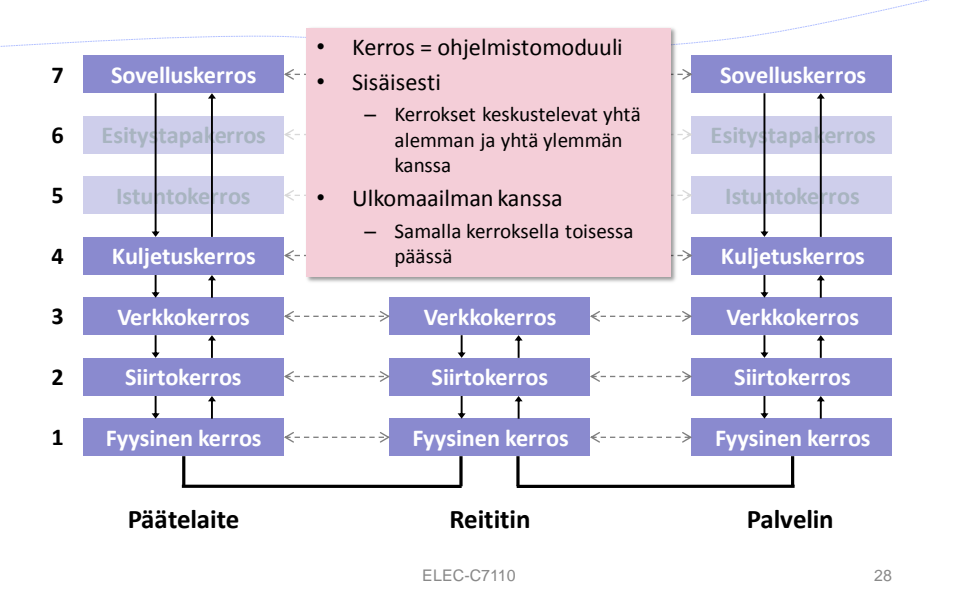

14

#### OSI-mallin tasot: Muistikeino

# A?

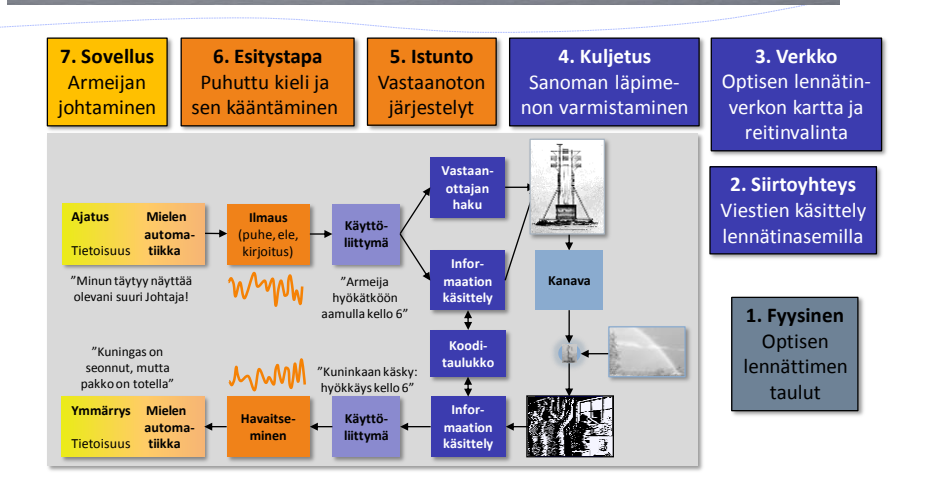

ELEC-C7110 29

А?

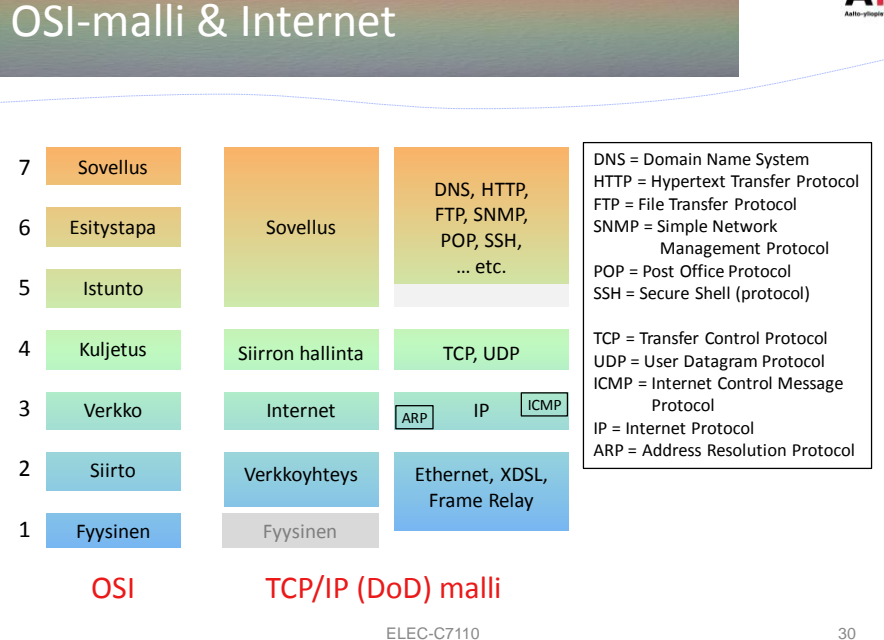

#### Rakenneosat

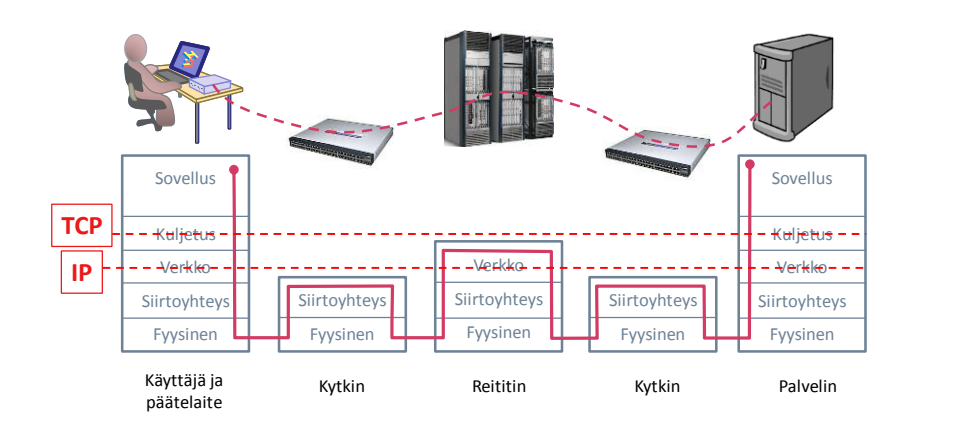

ELEC-C7110 31

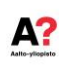

A?

#### IPv4 otsikko

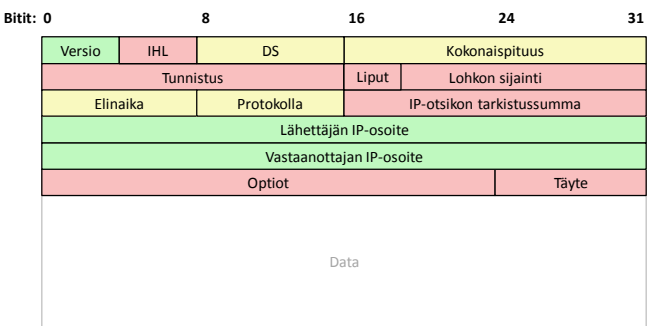

IHL = *Internet Header Length*, eli otsikon pituus DS = *Differentiated Services*, tai *Type of Service*, eli paketin priorisointi Protokolla, esim. 6 = TCP, 17 = UDP, 89 = OSPF

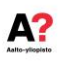

## IPv6-otsikon rakenne

÷,

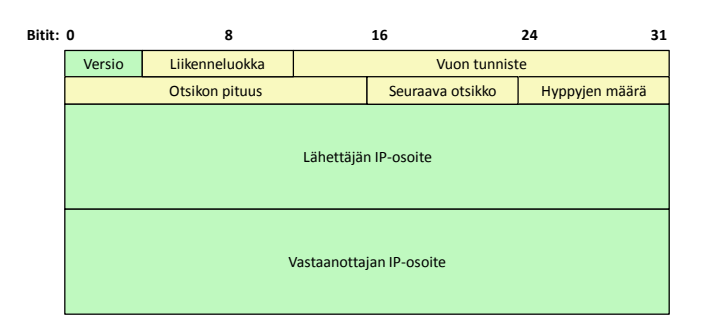

ELEC-C7110 33

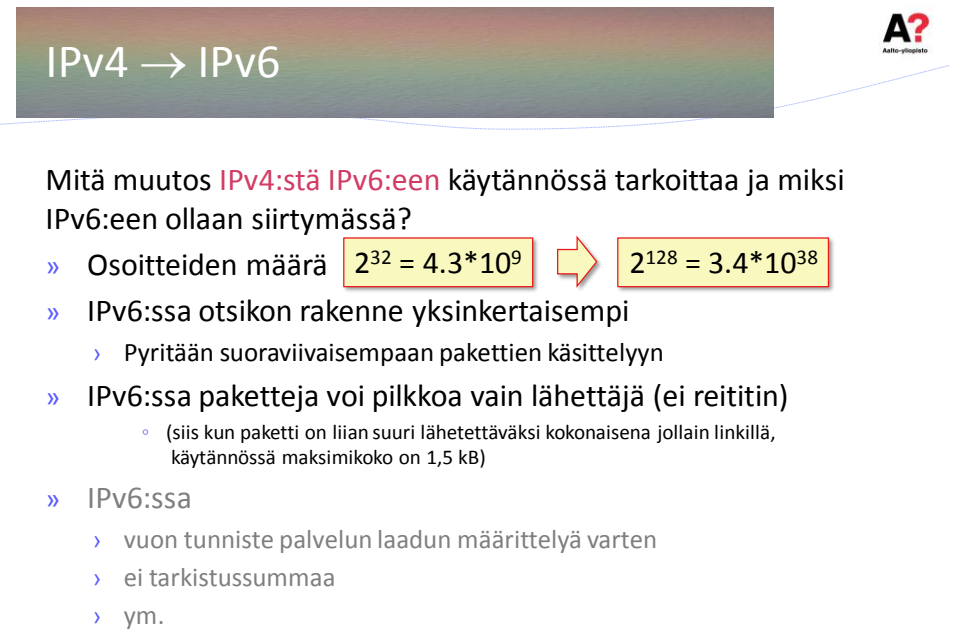

- Internetiin liitetyistä verkoista yli 25%:iin voi olla yhteydessä IPv6:lla
- IPv6 osuus on yli 15% 24:ssä maassa:

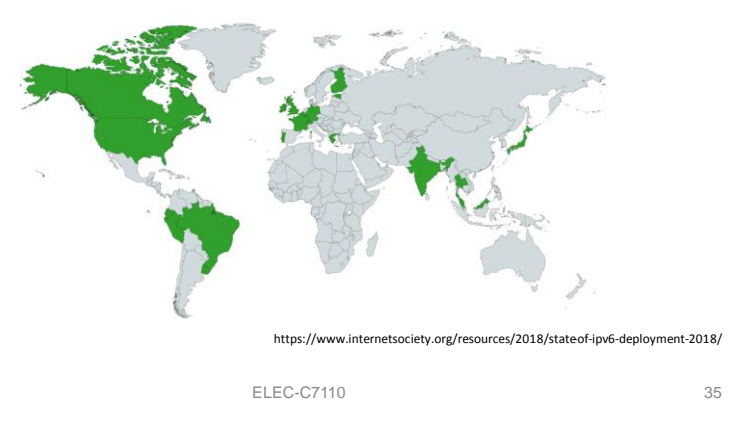

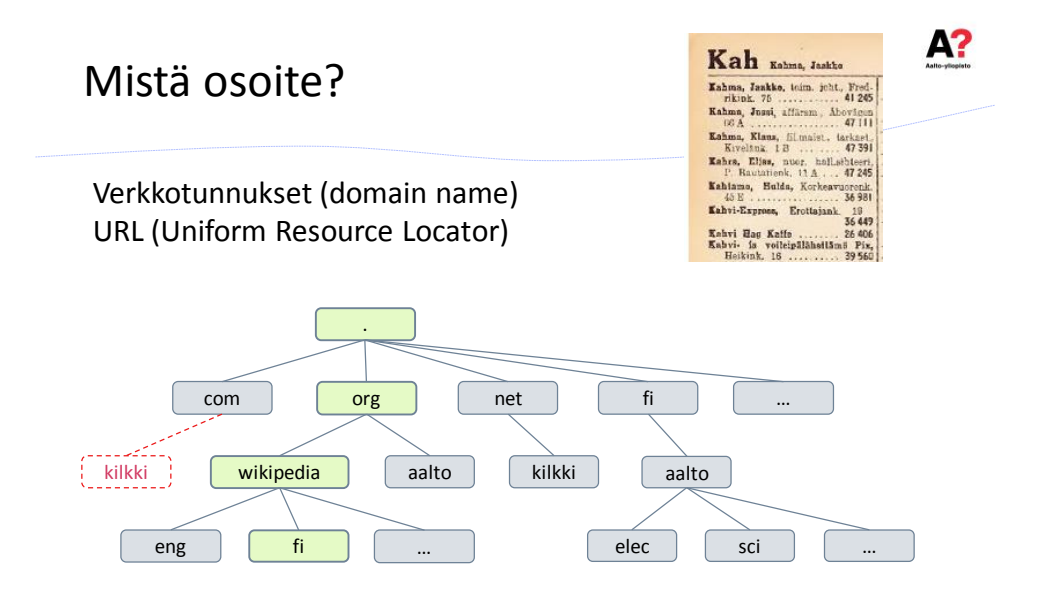

ELEC-C7110 36

A?

18

## Verkko-osoitteen haku

Kun uusi tietokone liitetään Internetiin, niin mitä sen täytyy tehdä, jotta se voisi hakea tietoa halutusta verkko-osoitteesta, kuten www.wikipedia.org?

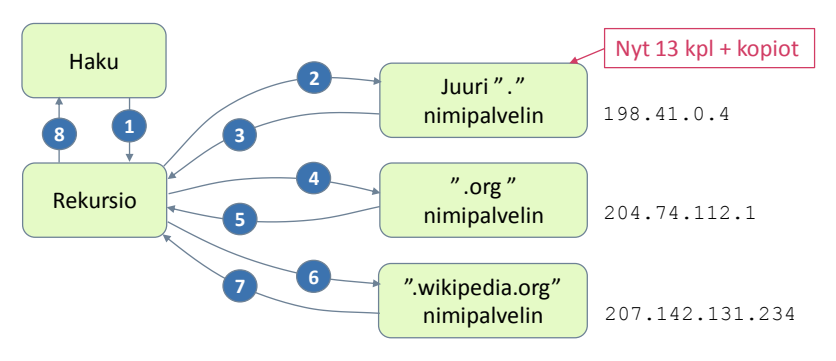

DHCP = Dynamic Host Configuration Protocol DNS = Domain Name System (Nimipalvelin)

ELEC-C7110 37

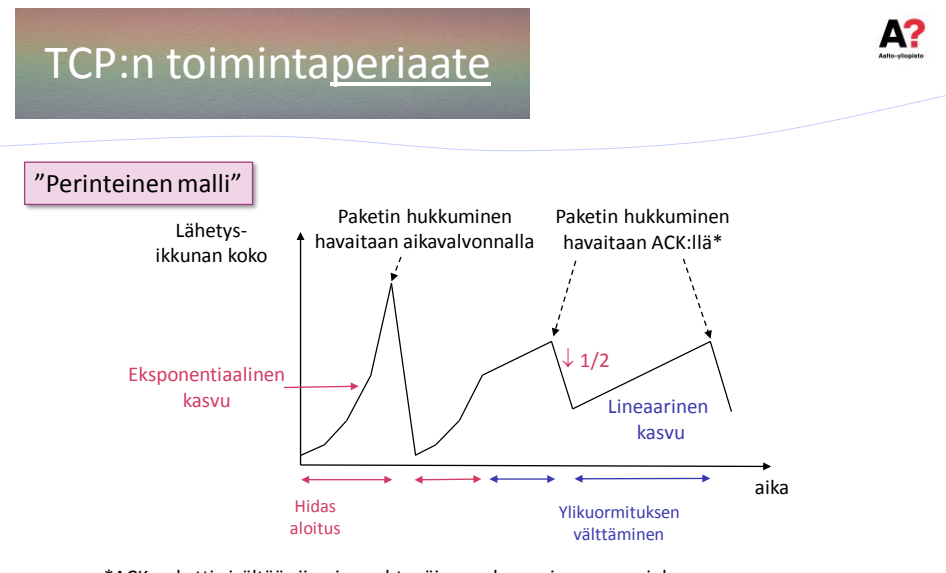

\*ACK-paketti sisältää viimeisen yhtenäisen sekvenssinumeron, joka kertoo vastaanotetun datan määrän jos numero ei täsmää lähetetyn datan määrään, lähettäjä olettaa että vähintään yksi paketti on hukkunut

ELEC-C7110 38

А?

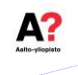

## TCP:n toimintaperiaate ja seuraukset

- » Oletuksena "Best Effort" (IP–tasolla)
	- › Verkko yrittää parhaansa, mutta ilman takuita
- » TCP pitää huolen siitä että paketit tulevat perille (joskus) oikeassa järjestyksessä (jos mahdollista)
- » Yhteyden alussa "nopeus" on alhainen eli lähetysikkuna pieni
- » "Nopeutta" kasvatetaan alussa eksponentiaalisesti
- » Jos paketteja hukkuu, tiputetaan nopeutta
- » Kaista jakautuu suunnilleen tasan pullonkaulan läpi kulkevien yhteyksien kesken

ELEC-C7110 39

## Paketteja siis hukkuu!

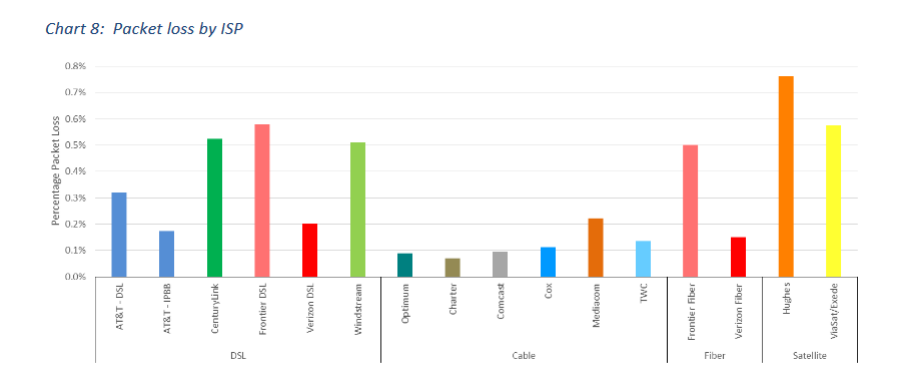

ELEC-C7110 40

ELEC-C7110 42

Mitä sinulle jäi mieleen insinöörin etiikkaa

käsittelevästä paneelista?

Luentotehtävä 26.2.2019

- » Sovellusten erilaiset vaatimukset
	- › Puhe (videoneuvottelu, interaktiiviset pelit) vs. Data
- » Erilaiset asiakkaat
	- › (enemmän tai vähemmän maksavat) kuluttajat vs. yritykset
- » Kustannusten optimointi vs. asiakkaiden tyytyväisyys
	- › Pieni osa asiakkaista voi kuluttaa valtaosan resursseista
- » Entä oikeudenmukaisuus?
	- › Onko oikein että toiset kuluttavat paljon enemmän, mutta maksavat saman verran kuin muut?

ELEC-C7110 41

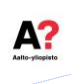

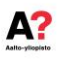

## Pakettiverkon mitoitus eli jonoteorian perusteita

ELEC-C7110 43

## Suorituskykyanalyysi

All models are wrong but some are useful George Box, 1978

#### Vaiheet

- 1. Tilojen määrittäminen
- 2. Tilojen välisten siirtymien määrittäminen
- 3. Tilojen välisten siirtymien intensiteetit
- 4. Yhtälöt perustuen lokaaleihin tasapainoihin
- 5. Todennäköisyyksien ratkaiseminen
- 6. Johtopäätösten teko

ELEC-C7110 44

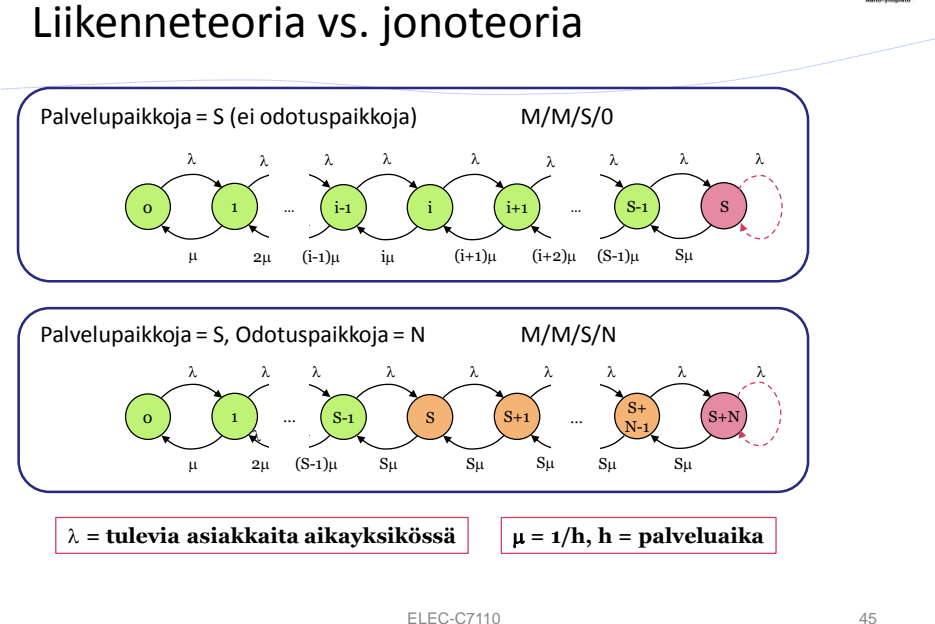

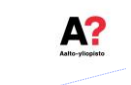

А?

### Huomioitavaa

#### » Eksponentiaalinen jakauma

- › Tapahtumien todennäköisyydet eivät riipu menneisyydestä
	- Esim. kuinka kauan palvelu on jo kestänyt tai kuinka kauan edellisen asiakkaan tulosta on kestänyt
- › Tällä kurssilla aina oletuksena
	- Mutta oletus ja sen seuraukset on tiedettävä!
- » Muistakaa ottaa huomioon palvelujen päättymisen intensiteeteissä palveltavien asiakkaiden määrä
	- $\rightarrow$  Kun i asiakasta on palveltavana, niin intensiteetti on i/h, jossa h on keskimääräinen palveluaika

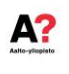

#### Esimerkki

#### Vaiheet

- 1. Tilojen määrittäminen (montako?)
- 2. Tilojen välisten siirtymien määrittäminen
- 3. Tilojen välisten siirtymien intensiteetit
- 4. Yhtälöt perustuen lokaaleihin tasapainoihin
- 5. Todennäköisyyksien ratkaiseminen
- 6. Johtopäätösten teko
- Oletukset
- 3 palvelupaikkaa
- Palveluaika = 4 minuuttia (eksponentiaalisesti jakautunut)
- Asiakkaita tulee keskimäärin 2 minuutin välein
- 0 tai 3 odotuspaikkaa, asiakkaat joko erikseen palvelupaikoille tai yhteisiä kaikille

#### Kysymys

• Mikä on "palvelun laatu" eri tapauksissa?

ELEC-C7110 47

#### Tuloksia

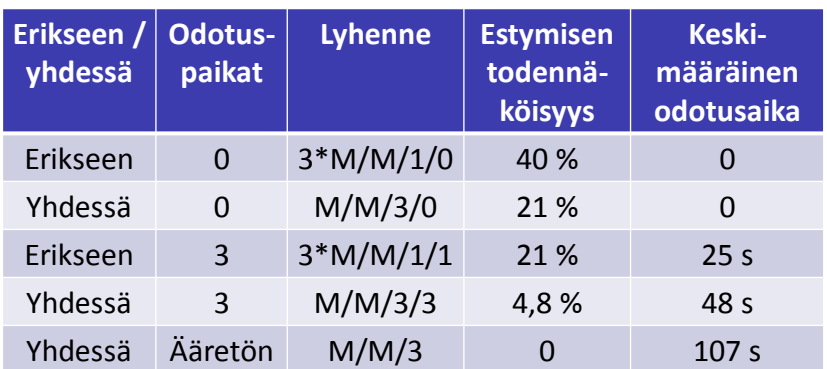

ELEC-C7110 48

А?

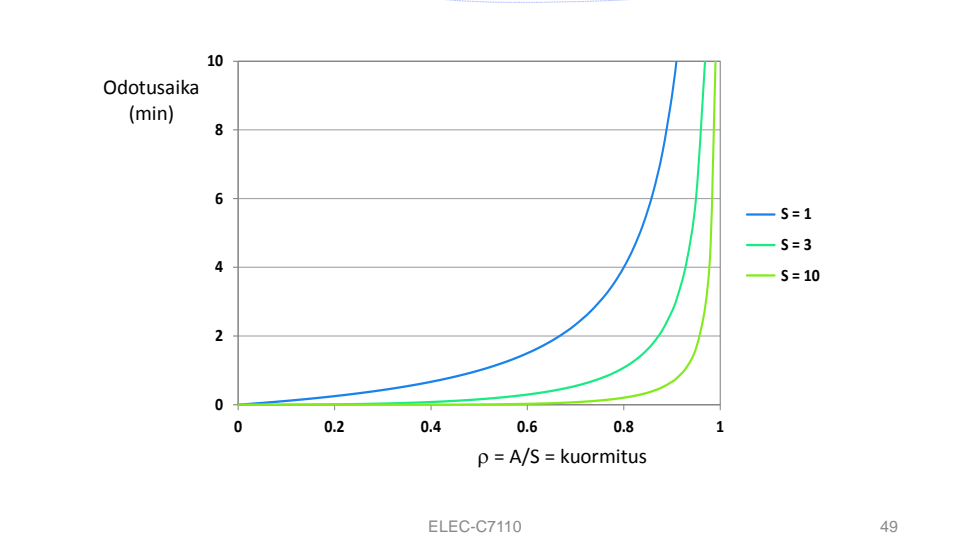

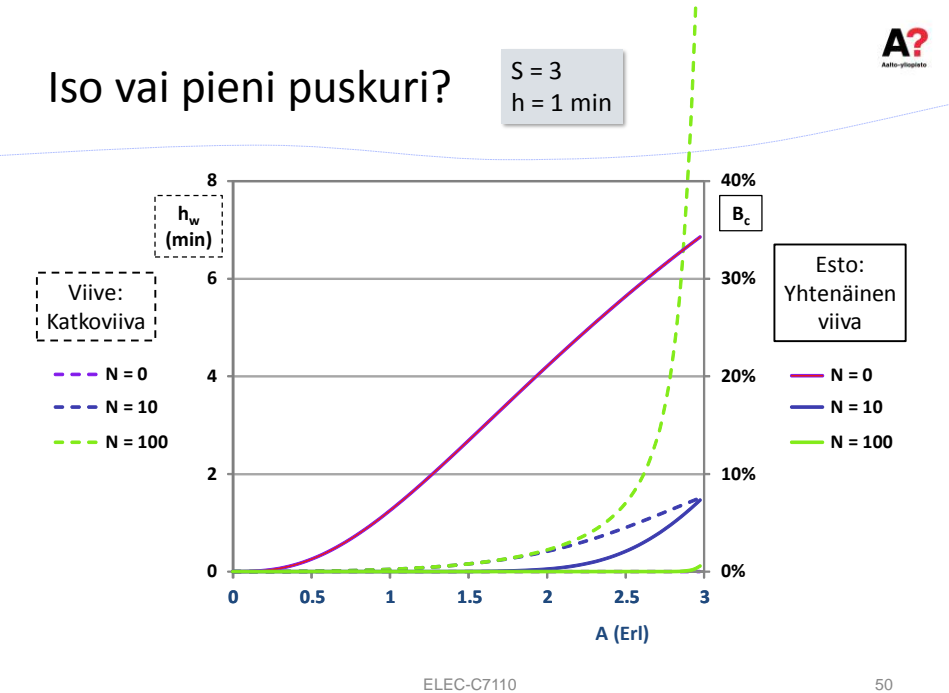

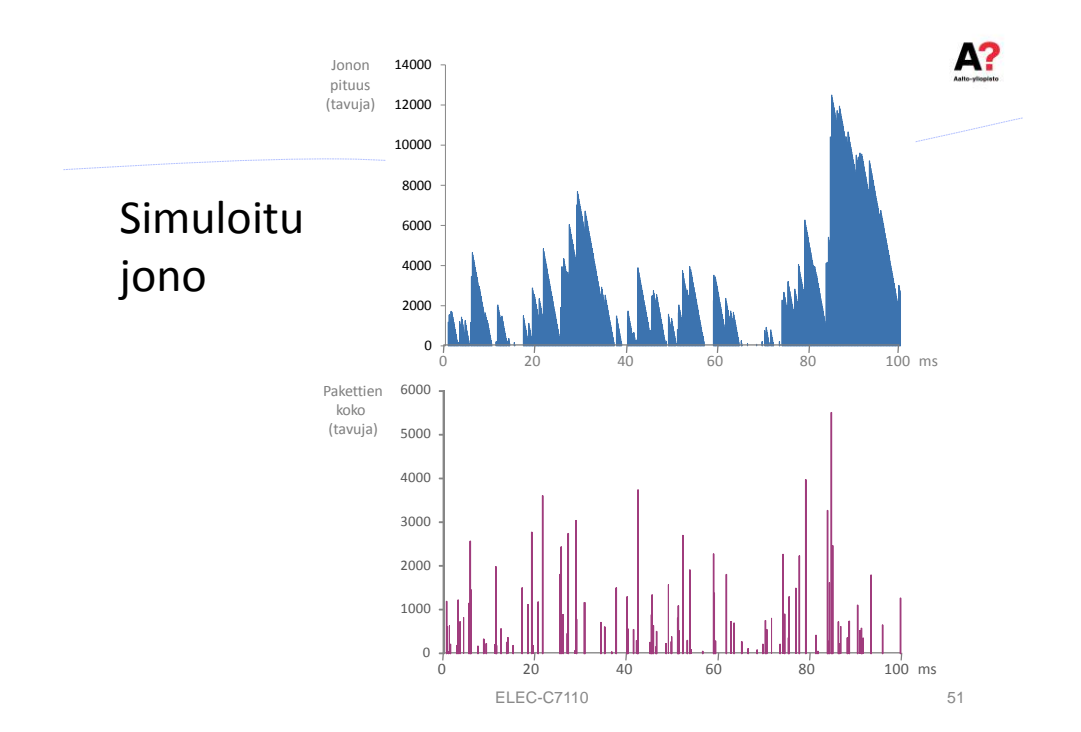

**Tentti** 

- » 4 tehtävää á 1 sivu valmiiksi viivoitettu
	- › 1 pohdintaessee
	- › 2 teknisempää esseekysymystä
	- $\rightarrow$  1 (tai 1,5) lasku
	- › 1 (tai 0) tehtävä kommunikaatioakustiikan tai puheteknologia osuudesta

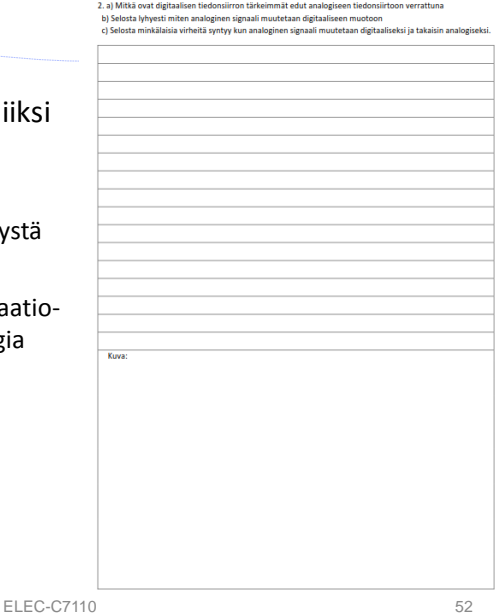

#### Laskut ja mallit (osattavat asiat ellei toisin mainita)

- Lyhenteet f (femto)… P (peta) & B (tavu)
- Hintajouston periaate (kaava annetaan tarvittaessa)
- Desibelilaskut ja dBm, määritelmät (3.1 ja 3.2) pitää osata
- Eksponentiaalisen jakauman & Poisson-prosessin perusominaisuudet
- Yksinkertaisten esto- ja jonojärjestelmien ratkaisu – Tenttitehtävät voi ratkaista ilman että opettelee kaavoja ulkoa
- Verkon saatavuuden (eli luotettavuuden) laskeminen
- Shannonin kaavaa  $c = B \log_2(1 + S/N)$  [bit/s] ei anneta tentissä!
- Boolen algebra operaatiot  $\wedge$ ,  $\vee$  ja  $\rightarrow$  ja vastaavat loogiset portit – Kts. kuva 6.6 (AND, OR ja NOT) ja taulukko 6.2 (sarakkeet AND ja OR)
- Jos tehtävissä tarvitsee radiotien vaimennusta, niin kaava (5.2 tai 5.3) annetaan
- Hamming-koodauksen periaate
	- Mutta taulukkoa 6.5 ei tarvitse osata
- **+** kommunikaatioakustiikka, puheteknologian tehtävät

ELEC-C7110 53

Hintajousto kaavoina…

 $ln(K) = a - e \cdot ln(h + h_0)$ 

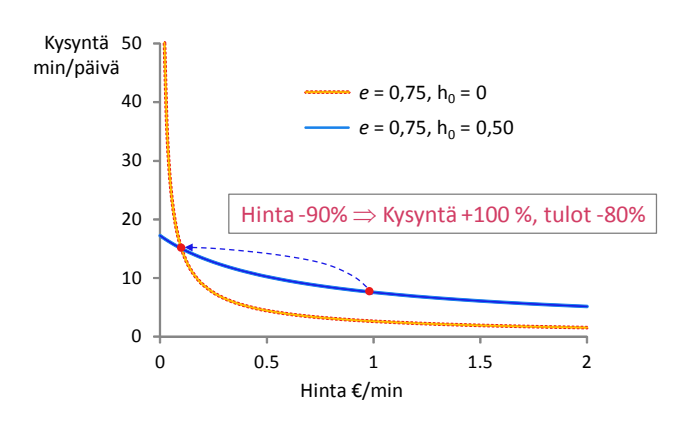

ELEC-C7110 54

А?

- » Monopolin hinnoittelu
	- › Mitä korkeampi sen parempi (siis myyjälle – ei asiakkaalle eikä yhteiskunnalle)
- » Toisaalta
	- › Monet telepalvelut ovat luontaisesti monopoleja
	- › Miksi?
- » Joten….

Jos "täysi vapaus"  $\Rightarrow$  yksityinen erittäin tuottoisa monopoli

ELEC-C7110 55

### Desibeli

- » Logaritminen asteikko
	- › Kuvaa suureiden *suhteita*
	- $\rightarrow$  Yksikkö = beli (Bell'in mukaan)
- » Yleensä desibeli, eli kymmenesosa belistä

$$
\frac{P_1}{P_2}\left[dB\right] = 10\log_{10}\left(\frac{P_1}{P_2}\right)\left[dB\right]
$$

» Tehoa kuvataan usein suhteessa milliwattiin

$$
P\left[dBm\right] = 10\log_{10}\left(\frac{P}{1\ mW}\right)
$$

ELEC-C7110 56

A?

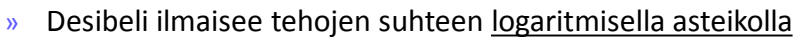

- $\rightarrow$  Jos tehojen suhde on 100:1, desibeleinä suhde on 10log<sub>10</sub>(100) = 20 dB
- » Tehovahvistukset ja -vaimennukset voidaan laskea suoraan desibeleinä yhteen kun ne ovat sarjassa
	- $\rightarrow$  Jos vahvistin A vahvistaa +25 dB ja vahvistin B vahvistaa +15 dB ja siirtokanava vaimentaa 30 dB, lopputulos =  $25 + 15 - 30 = +10$  dB
- » dBm on teho suhteessa milliwattiin desibeliasteikolla
	- › dBm arvoja ei saa laskea suoraan yhteen desibeliasteikolla, vaan ne täytyy muuntaa ensin lineaariselle asteikolle ja sitten laskea yhteen
	- $\rightarrow$  Jos tenttivastauksessa 30 dBm + 40 dBm = 70 dBm, tehtävästä saa 0 p
- » Jos kaavassa teho watteina, niin älä käytä desibelejä
	- › Shannonin kaava 3.3 tai radiotien kaavassa 5.2 olkaa tarkkana!

ELEC-C7110 57

## Shannonin lause

» Informaatioteorian yläraja tietoliikenteelle

 $C = B \log_2 (1 + S/N)$  [bit/s]

- $\rightarrow$  B = kaistanleveys
- $S =$  vastaanotetun signaalin teho
- $\rightarrow$  N = kohinateho
- » Esim. puhelinverkosta

 $C = 3100 \log_2(10001) = 41000 \frac{bit}{s}$ 

- » Vain ideaalisessa tapauksessa
	- › Käytännössä muutama dB hukkuu epäideaalisuuksiin

ELEC-C7110 58

A?

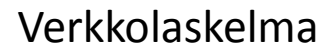

- » Kustannus = jänne (tai kaapelikilometri)
- » Hyötylaskelma (tai epäluotettavuuden kustannuslaskelma)
	- › Yhden jänteen (i) saatavuus = todennäköisyys että yhteys jänteen yli toimii =  $A_i$
	- › Reitti jolla on N kappaleita (riippumattomia) jänteitä peräkkäin

$$
A(N) = \prod_{i=1}^{N} A_i \qquad (\Pi = \text{tulo})
$$

› Yhteysväli jolla on M kappaletta vaihtoehtoisia, toisistaan riippumattomia reittejä (j)

$$
A(M) = 1 - \prod_{j=1}^{M} (1 - A_j)
$$

 $\bullet$   $A_i$  = reitin *j* saatavuus

ELEC-C7110 59

#### Mitä verkkolaskelmista seuraa?

- » Korkeaan saatavuuteen päästään käytännössä vain vaihtoehtoisilla reiteillä
	- › Vaihdon täytyy tietysti toimia luotettavasti
- » Samoja laskentaperiaatteita voidaan soveltaa myös muissa luotettavuuslaskelmissa

A?

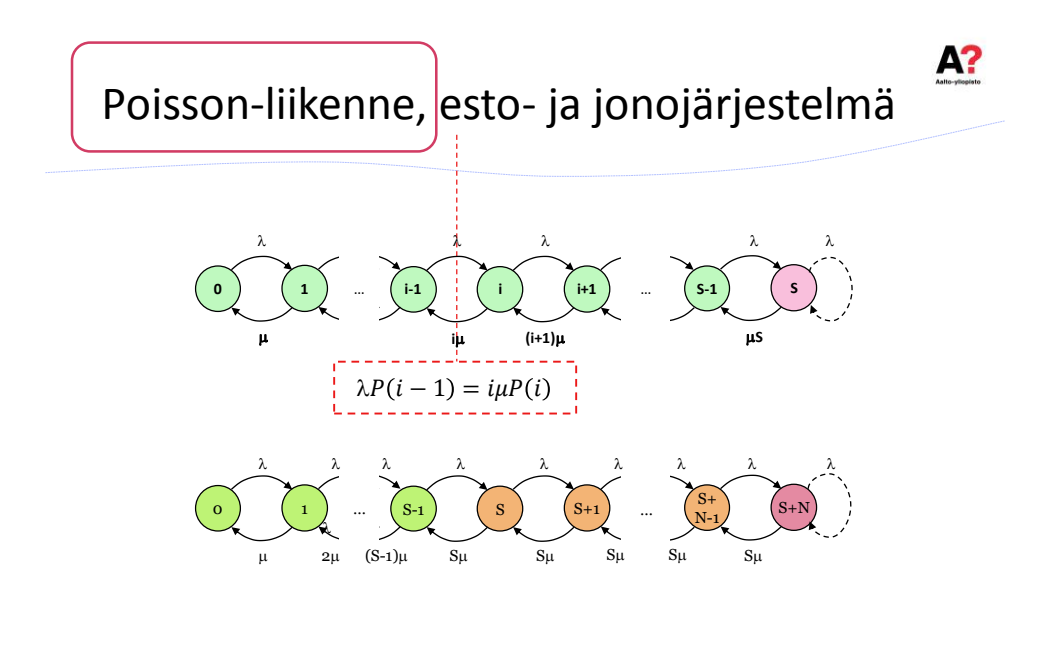

ELEC-C7110 61

## Mitä Erlang- ja jonomalleista seuraa?

- » Käytännössä satunnaisesti vaihtelevaa tarvetta palvelevaa järjestelmää ei voi kuormittaa 100 % asti
- » Estojärjestelmän mitoitus
	- › Pienissä järjestelmissä < 50 %, suurissa ehkä jopa 80 %
- » Jonojärjestelmä
	- › Ideaalitapauksessa max 80 %
- » Korkea kuormitus (> 70 %) on aina riski, koska pienikin kuormituksen nousu kasvattaa estoja tai odotusaikoja olennaisesti

#### » Perusoperaatiot

 $F = -a \vee (b \wedge c)$ 

- » Totuusarvotaulukkona:
- » Loogisina portteina

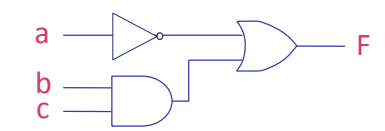

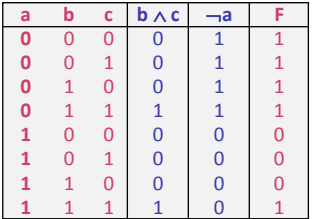

ELEC-C7110 63

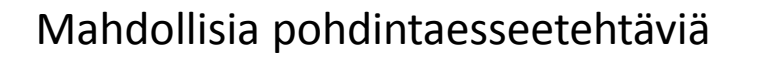

- » Pohdi miten (jos lainkaan) ihmisten perimmäinen tarve kommunikoida toistensa kanssa on muuttunut viimeisen 200 vuoden aikana teknologian kehittyessä.
- » Miksi Internetistä on tullut sellainen kuin se nyt on? Olisiko Internetistä voinut tulla olennaisesti erilainen?
- » Pohdi syitä Nokian nousulle ja laskulle ja sitä miltä Nokian tulevaisuus juuri nyt näyttää.
- » Pohdi miten Moore laki jatkuessaan vaikuttaa informaatioteknologian rooliin yksilöiden elämässä ja yleisesti yhteiskunnassa

A?

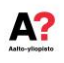

#### Keskeisimmät tekniset asiat

- Informaatio, data ja tieto, datan määrän yksiköt (esim. TB)
- Suomen telealan erikoispiirteet
- Miksi telealalla on taipumus päätyä monopoleihin?
- Hintakilpailun luonne telealalla
- A/D-muunnos: periaate ja vääristymät
- Modulointi ja kanavointimenetelmät
- Piiri- ja pakettikytkentäisyys
- CSMA/CD, miksi ja miten
- Mobiiliverkkojen sukupolvet
- Solukkoverkon toimintaperiaate
- Lähiverkkojen ja matkapuhelinverkkojen erot ja yhtäläisyydet
- Taajuusalueet ja niiden perusominaisuudet
- Tietokoneen rakenne ja toimintaperiaate
- OSI-mallin periaate
- TCPn periaate ja vaikutus Internetin palvelun laatuun
- IPv4 ja IPv6 erot ja miksi siirrytään IPv6:een?

#### + Puheteknologia ja kommunikaatioakustiikka

ELEC-C7110 65

А?

**Tentit 10.4.** 

*Kiitoksia!*